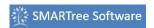

| D. | Int |
|----|-----|
|    |     |

| Feature      | Option |
|--------------|--------|
| Title        | Yes    |
| Editable     | Yes    |
| Lockable     | Yes    |
| <u>Logic</u> | No     |
| Plot         | No     |
| Options      | None   |
|              |        |

## **Description**

A plot element will plot data within parent elements. For example if the parent element is a Table, the data is plotted with row headers identifying data and each column plotted as a data set.

## **Details**

Plot Elements allow the user to visualize data. The data can be raw data imported into the SMARTree, user generated Tabular data or model data generated automatically.

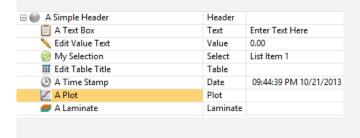